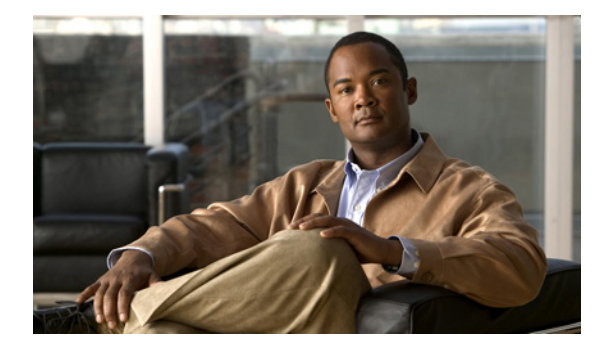

# **V** コマンド

この章では、V で始まる Cisco NX-OS セキュリティ コマンドについて説明します。

## **vlan access-map**

新規の VLAN アクセス マップ エントリを作成したり、既存の VLAN アクセスマップ エントリを設定 したりするには、**vlan access-map** コマンドを使用します。VLAN アクセス マップ エントリを削除す るには、このコマンドの **no** 形式を使用します。

**vlan access-map** *map-name* [*sequence-number*]

**no vlan access-map** *map-name* [*sequence-number*]

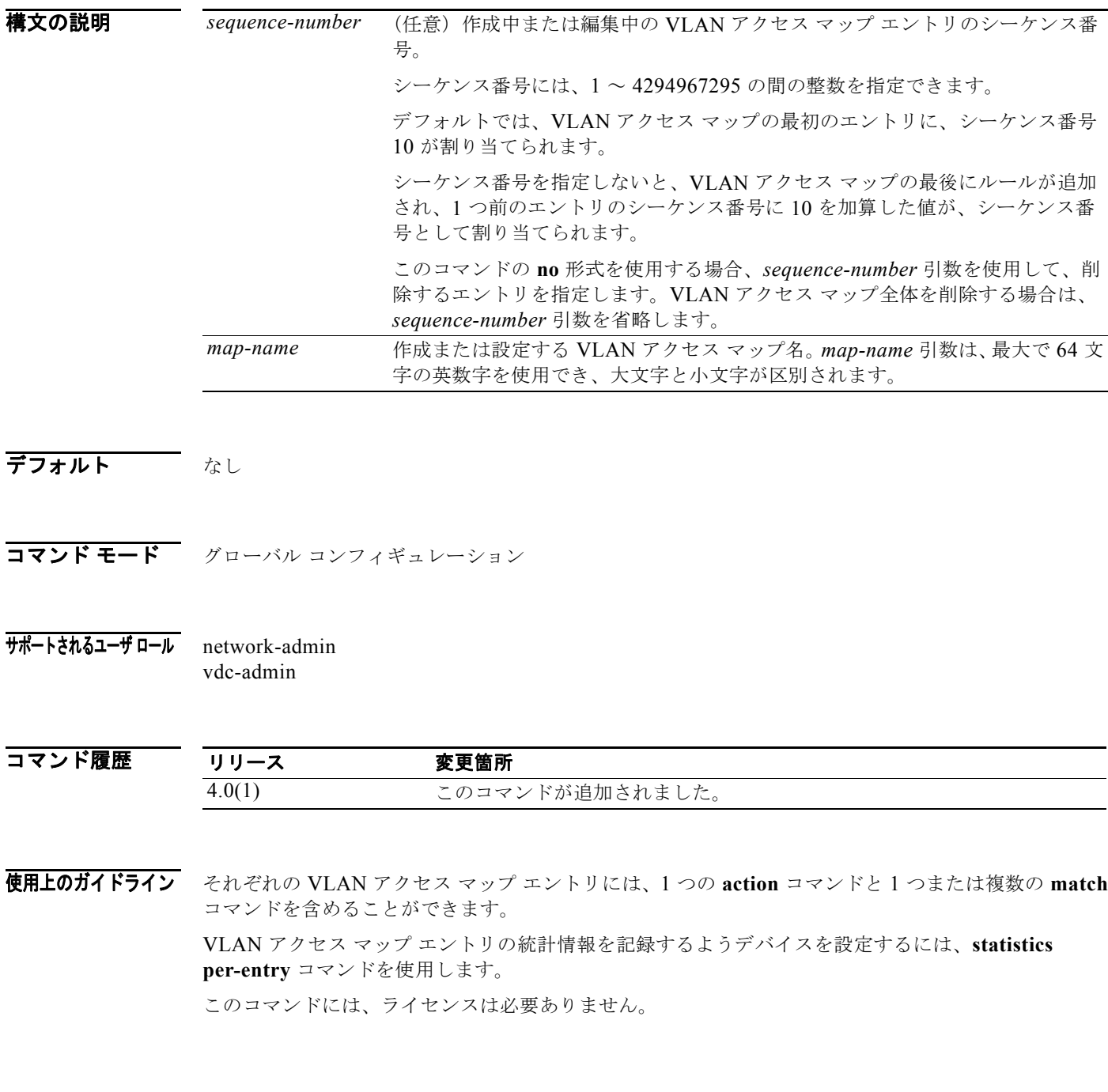

例 次の例では、vlan-map-01 という名前の VLAN アクセス マップを作成し、それぞれに 2 つの **match** コ マンドと 1 つの **action** コマンドがある 2 つのエントリを追加し、2 番目のエントリに一致するパケッ トの統計情報をイネーブルにする方法を示します。 switch(config)# **vlan access-map vlan-map-01** switch(config-access-map)# **match ip address ip-acl-01** switch(config-access-map)# **action forward** switch(config-access-map)# **match mac address mac-acl-00f** switch(config-access-map)# **vlan access-map vlan-map-01** switch(config-access-map)# **match ip address ip-acl-320** switch(config-access-map)# **match mac address mac-acl-00e** switch(config-access-map)# **action drop** switch(config-access-map)# **statistics per-entry** switch(config-access-map)# **show vlan access-map** Vlan access-map vlan-map-01 10 match ip: ip-acl-01 match mac: mac-acl-00f action: forward Vlan access-map vlan-map-01 20 match ip: ip-acl-320 match mac: mac-acl-00e

action: drop

statistics per-entry

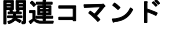

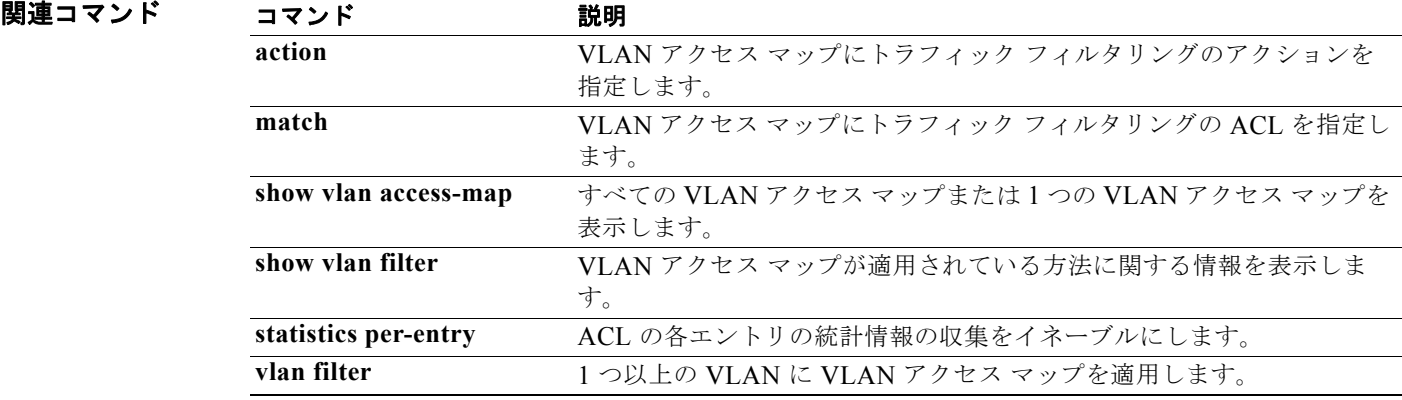

## **vlan filter**

VLAN アクセス マップを 1 つ以上の VLAN に適用するには、**vlan filter** コマンドを使用します。 VLAN アクセス マップの適用を解除するには、このコマンドの **no** 形式を使用します。

**vlan filter** *map-name* **vlan-list** *VLAN-list*

**no vlan filter** *map-name* **vlan-list** *VLAN-list*

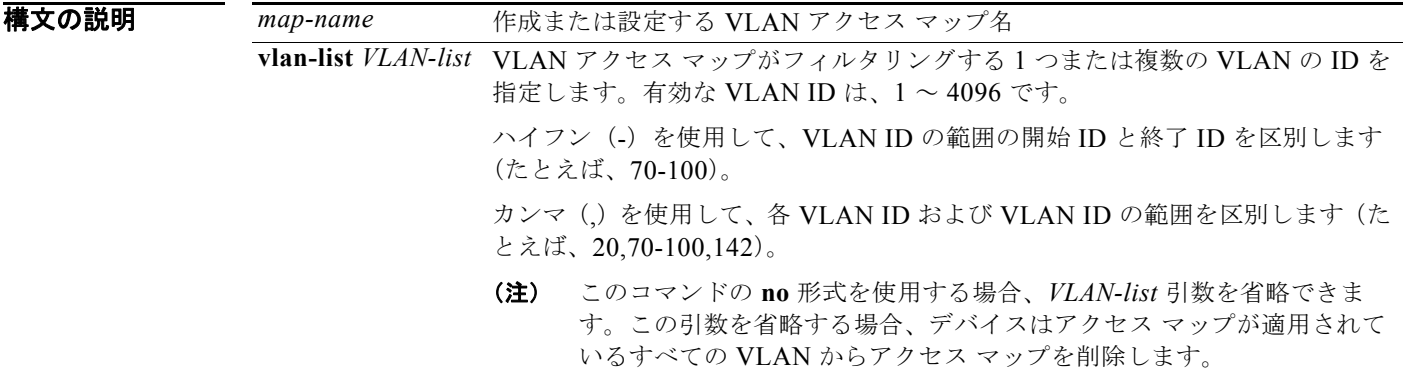

- デフォルト なし
- コマンド モード グローバル コンフィギュレーション
- サポートされるユーザ ロール network-admin vdc-admin
- コマンド履歴 リリース 変更箇所 4.0(1) このコマンドが追加されました。
- 使用上のガイドライン 1 つ以上の VLAN に VLAN アクセス マップを適用できます。

VLAN に適用できるのは、1 つの VLAN アクセス マップだけです。

このコマンドの **no** 形式を使用すると、アクセス マップを適用したときに指定したすべてまたは一部分 の VLAN リストから VLAN アクセス マップの適用を解除できます。適用されたすべての VLAN から アクセス マップの適用を解除する場合、*VLAN-list* 引数を省略できます。現在適用されている VLAN のサブセットからアクセス マップの適用を解除する場合、*VLAN-list* 引数を使用して、アクセス マッ プを削除する必要がある VLAN を指定します。

このコマンドには、ライセンスは必要ありません。

 $\overline{M}$   $\overline{M}$   $\over$ 

switch# **config t** switch(config)# **vlan filter vlan-map-01 20-45**

次に、このコマンドの **no** 形式を使用して、vlan-map-01 という名前の VLAN アクセス マップの適用 を VLAN 30 ~ 32 から解除する例を示します(VLAN 20 ~ 29、33 ~ 45 に適用されたアクセス マッ プはそのまま残します)。

switch# **show vlan filter**

```
vlan map vlan-map-01:
        Configured on VLANs: 20-45
switch(config)# no vlan filter vlan-map-01 30-32
switch# show vlan filter
```

```
vlan map vlan-map-01:
        Configured on VLANs: 20-29,33-45
```
関連コマンド

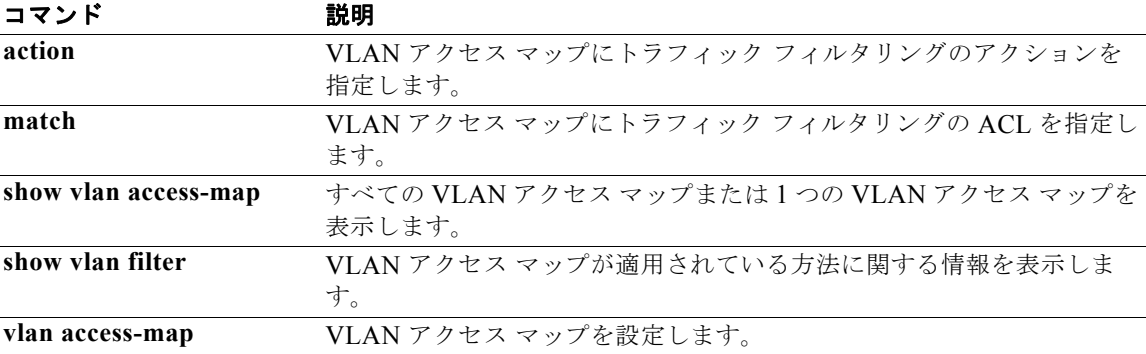

## **vlan policy deny**

ユーザ ロールの VLAN ポリシー コンフィギュレーション モードを開始するには、**vlan policy deny** コ マンドを使用します。ユーザ ロールのデフォルトの VLAN ポリシーに戻すには、このコマンドの **no** 形式を使用します。

### **vlan policy deny**

#### **no vlan policy deny**

- **構文の説明 このコマンドには、引数またはキーワードはありません。**
- デフォルト すべての VLAN
- コマンド モード ユーザ ロール コンフィギュレーション
- サポートされるユーザ ロール network-admin vdc-admin

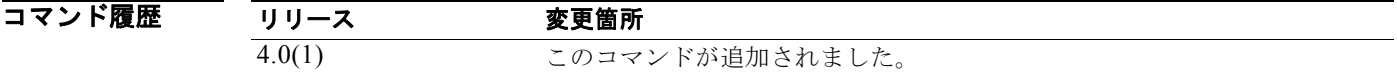

使用上のガイドライン このコマンドは、ユーザ ロール VLAN ポリシー コンフィギュレーション モードで **permit vlan** コマン ドを使用して許可する VLAN を除くすべての VLAN を拒否します。 このコマンドには、ライセンスは必要ありません。

**例 オンラン スポック・エーザ ロールのユーザ ロール VLAN** ポリシー コンフィギュレーション モードを開始する例を

示します。 switch# **config t** switch(config)# **role name MyRole** switch(config-role)# **vlan policy deny** switch(config-role-vlan)#

次に、ユーザ ロールのデフォルトの VLAN ポリシーに戻す例を示します。

switch# **config t** switch(config)# **role name MyRole** switch(config-role)# **no vlan policy deny**

### 関連コマンド

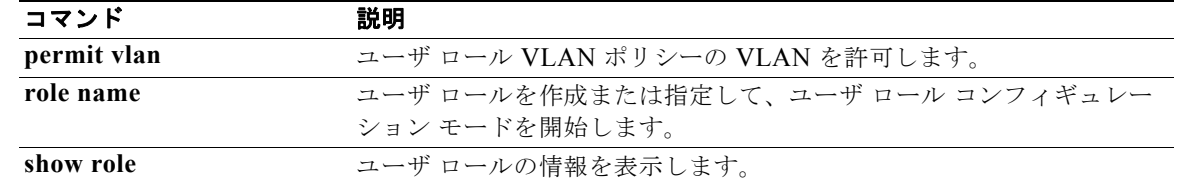

## **vrf policy deny**

ユーザ ロールの仮想ルーティングおよび転送(VRF)インスタンス ポリシー コンフィギュレーション モードを開始するには、**vrf policy deny** コマンドを使用します。ユーザ ロールのデフォルトの VRF ポ リシーに戻すには、このコマンドの **no** 形式を使用します。

### **vrf policy deny**

#### **no vrf policy deny**

- **構文の説明 このコマンドには、引数またはキーワードはありません。**
- デフォルト すべての VRF
- コマンド モード ユーザ ロール コンフィギュレーション
- サポートされるユーザ ロール network-admin vdc-admin

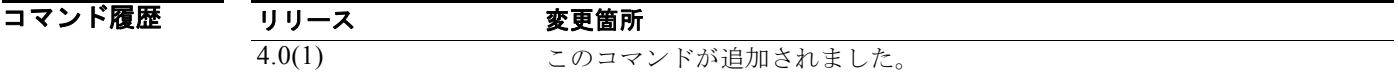

使用上のガイドライン このコマンドは、ユーザ ロール VRF ポリシー コンフィギュレーション モードで **permit vrf** コマンド を使用して許可する VRF を除くすべての VRF を拒否します。

このコマンドには、ライセンスは必要ありません。

**例 インス スーポ ロールの VRF** ポリシー コンフィギュレーション モードを開始する例を示します。

switch# **config t** switch(config)# **role name MyRole** switch(config-role)# **vrf policy deny** switch(config-role-vrf)#

次に、ユーザ ロールのデフォルトの VRF ポリシーに戻す例を示します。

switch# **config t** switch(config)# **role name MyRole** switch(config-role)# **no vrf policy deny**

T

### 関連コマンド

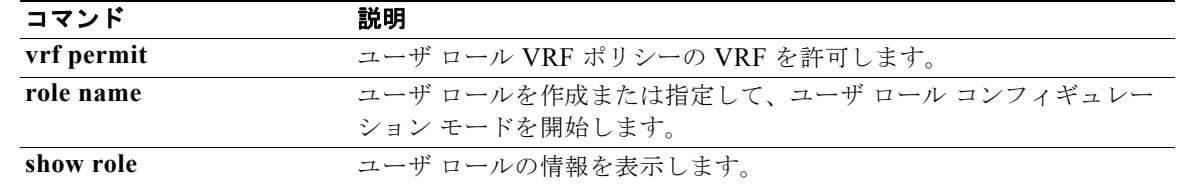

**vrf policy deny**